## Supplementary Materials for "Causal inference with multiple concurrent medications: a comparison of methods and an application in multidrug-resistant tuberculosis"

Arman Alam Siddique, Mireille E. Schnitzer et al.

#### 1. Brief Overview of the Data Generation Mechanisms along with their R code

This section gives a brief introduction to the Data Generation Scenarios as mentioned in **Section 3.1**.

Data Generation Scenario 1: We generate 12 independent baseline covariates represented by  $X_1, \ldots, X_{12}$  which follow a standard uniform distribution. We then generate 4 medications represented by  $A^1, \ldots, A^4$  using the baseline covariates and sample them from a multinomial bernoulli distribution. We also have a positive pairwise correlation of 0.15 between  $A^1$  and  $A^2$  and a 0.25 correlation between  $A^3$  and  $A^4$ . None of the other treatments were correlated otherwise. This sampling was performed using the *rmvbin* function in the package *bindata*. The outcome variable Y was generated using a logistic model using the baseline covariates and the medications, which includes first order interactions between  $(X_i, X_j)$ ,  $(X_i, A^j)$  and  $(A^i, A^j)$ . The R code for the generation of this data is as follows:

```
library(bindata)
n <- 500
set.seed(2010)
#Covariate Generation
X 1 <- runif(n,0,1)
X_2 \leftarrow runif(n,0,1)
X_3 \leftarrow runif(n,0,1)
X_4 \leftarrow runif(n,0,1)
X_5 < - runif(n,0,1)
X_6 \leftarrow runif(n,0,1)
X_7 \leftarrow runif(n,0,1)
X_8 \leftarrow runif(n,0,1)
X_9 \leftarrow runif(n,0,1)
X_10 <- runif(n,0,1)</pre>
X_{11} \leftarrow runif(n,0,1)
X_{12} \leftarrow runif(n,0,1)
#Medication Generation
pA_1 \leftarrow plogis(0.7*X_1 - 0.87*X_3 + X_5 + X_7 + 0.8*X_2 - 1.6*X_4)
pA_2 \leftarrow plogis(0.9*X_1 - 0.66*X_3 + 0.8*X_5 + X_7 - 0.8*X_6)
pA_3 \leftarrow plogis(1.4*X_1 - 0.45*X_3 + 0.4*X_5 - X_7 - X_8)
pA_4 \leftarrow plogis(1.8*X_1 - 0.95*X_3 - 0.1*X_5 - X_7 - X_{12})
m <- diag(4)
m[1,2] < 0.15
m[2,1] <- 0.15
m[4,3] < -0.25
m[3,4] <- 0.25
```

Data Generation Scenario II: We generate 14 independent baseline covariates represented by  $X_1, \ldots, X_{14}$  which follow a standard uniform distribution or a standard normal distribution. We then generate 8 medications represented by  $A^1, \ldots, A^8$  using the baseline covariates and sample them from a multinomial bernoulli distribution. We also have a positive pairwise correlation of 0.15 between  $A^1$  and  $A^2$ , a 0.25 correlation between  $A^3$  and  $A^4$ , a 0.15 correlation between  $A^5$  and  $A^6$  and a 0.25 correlation between  $A^7$  and  $A^8$ . None of the other treatments were correlated otherwise. This sampling was again performed using the rmvbin function in the package bindata. The outcome variable Y was generated using a logistic model using the baseline covariates and the medications, which also includes first order interactions and second order interactions. The R code for the generation of this data is as follows:

```
set.seed(2100)
#Covariate Generation
n <- 500
X_1 \leftarrow runif(n,0,1)
X_2 \leftarrow runif(n,0,1)
X_3 \leftarrow runif(n,0,1)
X = 4 < - runif(n, 0, 1)
X_5 \leftarrow runif(n,0,1)
X_6 \leftarrow runif(n,0,1)
X_7 \leftarrow runif(n,0,1)
X_8 \leftarrow runif(n,0,1)
X_9 \leftarrow rnorm(n,0,1)
X_{10} \leftarrow runif(n,0,1)
X_{11} \leftarrow runif(n,0,1)
X_{12} \leftarrow rnorm(n,0,1)
X_{13} \leftarrow runif(n,0,1)
X_{14} \leftarrow runif(n,0,1)
#Medication Generation
pA_1 \leftarrow plogis(0.5*X_1 + 2.3*X_2 + 0.74*X_3 - 1.8*X_4)
```

```
pA_2 \leftarrow plogis(0.4*X_1 + 2.5*X_2 + 0.87*X_3 - 1.5*X_5)
pA_3 \leftarrow plogis(0.8*X_1 - 0.4*X_2 + 0.34*X_3 + 0.8*X_6)
pA_4 \leftarrow plogis(0.7*X_1 - 0.65*X_2 + 0.55*X_3 + 1.1*X_7)
pA_5 \leftarrow plogis(1.9*X_1 - 0.33*X_2 + 1.67*X_3 - 0.6*X_8)
pA_6 \leftarrow plogis(1.5*X_1 - 0.53*X_2 + 1.88*X_3 - 0.3*X_9)
pA_7 \leftarrow plogis(-0.85*X_1 + 1.35*X_2 - 0.99*X_3 + 1.4*X_7)
pA_8 \leftarrow plogis(-0.65*X_1 + 1.03*X_2 - 0.875*X_3 + 1.1*X_6)
m <- diag(4)
m[1,2] <- 0.15
m[2,1] <- 0.15
m[4,3] < -0.25
m[3,4] <- 0.25
#Considering positive binary correlations between A_1, A_2 as 0.15 and A_3, A_4 as 0.25
A <- matrix(nrow=n,ncol=4)
for (i in 1:n){
  prob <- c(pA_1[i],pA_2[i],pA_3[i],pA_4[i])</pre>
  A[i,] <- rmvbin(1, margprob = prob, bincorr = m)
#Considering positive binary correlations between A_5, A_6 as 0.15 and A_7, A_8 as 0.25
B <- matrix(nrow=n,ncol=4)</pre>
for (i in 1:n){
  prob <- c(pA_5[i],pA_6[i],pA_7[i],pA_8[i])</pre>
  B[i,] <- rmvbin(1, margprob = prob, bincorr = m)</pre>
#Separating the array obtained above into separate medications
Gap <- as.data.frame(A)</pre>
A_1 \leftarrow Gap[,1]
A_2 \leftarrow Gap[,2]
A_3 \leftarrow Gap[,3]
A_4 \leftarrow Gap[,4]
Gap <- as.data.frame(B)</pre>
A_5 \leftarrow Gap[,1]
A_6 \leftarrow Gap[,2]
A_7 \leftarrow Gap[,3]
A_8 \leftarrow Gap[,4]
#Generating the outcome model
pY \leftarrow plogis(-1.3 + 0.8*X_1 + 0.89*X_2*A_2 + 1.5*X_11*A_8 - 1.8*X_13
              + 0.9*X_14*A_1*A_8 + 0.4*A_1*A_2*A_5 + 7.2*(1-A_2)*X_9*X_12
              -15*(1-A_7)*A_6 - 12*X_9*(1-A_7) - X_10*(1-A_8)*(1-A_7)
              + 5*(1-A_8)*(1-A_1) + 5*(1-A_1)*X_12*X_14)
Y <- rbinom(n, 1, prob=pY)
```

### 2. Comparison of methods with a large number of possible regimens

We generated 1,000 datasets of sample size n=500, using Data Generation Scenario 2. In our simulation data, out of the 256 possible regimens, roughly 150 different regimens occurred in each dataset. Some of these regimens were only followed by several subjects, making the corresponding GPSs difficult to estimate. In order to speed up the computation of the multi-class classification, one might consider removing the observations with the most sparsely observed regimens in order to fit the model. It is expected that this should not affect the prediction of the probabilities of the most prevalent regimens as they represent a very small part of the overall regimen probability space.

To investigate this, we considered three different approaches. The first approach took the entire dataset and classified for all of the regimens observed in the model. We then created a new dataset containing 80% of the original regimens in the data, by removing the subjects with the least occurring 20% of regimens. This new subsetted data became the basis for obtaining the model for SVMs and Softmax Regression. The fitted model was then used to compute the GPS for regimen 1 for all n individuals in the dataset. The final simulation was carried out by performing the modeling after removal of the 30% of the least occurring regimens in the original dataset and carrying out the same method as explained above.

Table 1 displays the simulation results for this case (using the same statistical methods described in Section 3.3 of the manuscript). Without subsetting, only TMLE was nearly unbiased when implemented with all GPS methods though PSA(I) had low bias when implemented with GBMs. The results obtained after removing the rarest 20% and 30% were consistent with the full sample results for all methods. The computational times taken by SVMs on a local laptop computer when removing 0%, 20% and 30% of the original regimens were 5, 3, and 2 seconds, respectively. Similarly, the runtimes taken by Softmax regression for the same three datasets were 412, 234, and 202 seconds, respectively. The GBMs implemented in the twang package estimate the probability of every regimen separately versus all others. Therefore, removing the observations with rare regimens would not help the estimation speed or accuracy. The runtime results suggest that this subsetting approach can greatly reduce computational time for SVMs and Softmax regression without affecting the statistical results.

Table 1: Monte Carlo means and standard errors for different causal estimators that utilize the generalized propensity score. Data with a sample size of n=500 were drawn from Data Generation Scenario 2 and 1,000 replicates were used. The true value for regimen 1 is  $\mathbb{E}(Y^1)=0.55$ . SVM: Support Vector Machine; GBM: Generalized Boosted Model; IPTW: Inverse Probability of Treatment Weighting; PSA: Propensity Score Adjustment; TMLE: Targeted Maximum Likelihood Estimation. Outcome regression models were fit by (I) regimen and (II) treatments as main terms covariates.  $Q_n$  corr indicates whether the outcome model includes the true treatment-treatment interactions.

| Class Truncation %              |              | 0           | 20         | 30         |
|---------------------------------|--------------|-------------|------------|------------|
| Class Truncation 70             |              |             | 20         |            |
| Median $n$ observations removed |              | 0           | 30         | 45         |
|                                 | $Q_n \ corr$ | Reg 1       | Reg~1      | Reg 1      |
| SVM                             |              |             |            |            |
| IPTW                            | N/A          | 0.58(0.08)  | 0.58(0.08) | 0.58(0.08) |
| PSA(I)                          | Υ            | 0.57(0.08)  | 0.57(0.08) | 0.57(0.08) |
| PSA(II)                         | N            | 0.45(0.05)  | 0.45(0.05) | 0.45(0.05) |
| TMLE(I)                         | Υ            | 0.55(0.11)  | 0.54(0.11) | 0.55(0.11) |
| TMLE(II)                        | N            | 0.56(0.08)  | 0.55(0.09) | 0.55(0.09) |
|                                 |              |             |            |            |
| Softmax Regression              |              |             |            |            |
| IPTW                            | N/A          | 0.55(0.13)  | 0.55(0.13) | 0.56(0.13) |
| PSA(I)                          | Υ            | 0.57(0.08)  | 0.57(0.08) | 0.57(0.08) |
| PSA(II)                         | N            | 0.44(0.05)  | 0.44(0.05) | 0.45(0.05) |
| TMLE(I)                         | Υ            | 0.55(0.11)  | 0.55(0.11) | 0.55(0.11) |
| TMLE(II)                        | N            | 0.55(0.12)  | 0.55(0.12) | 0.55(0.12) |
| CDM                             |              |             |            |            |
| GBM                             |              | 0 == (0 00) |            |            |
| IPTW                            | N/A          | 0.57(0.09)  | _          | _          |
| PSA(I)                          | Y            | 0.56(0.12)  |            |            |
| PSA(II)                         | N            | 0.42(0.05)  | _          | _          |
| TMLE(I)                         | Υ            | 0.54(0.11)  |            |            |
| TMLE(II)                        | N            | 0.55(0.09)  |            |            |

### 3. Summary statistics for the support of the regimens in the simulation studies

This section presents the tables for summary statistics and the plots for the supports for regimens 1 and 2 for simulation study I and regimen 1 for simulation study II, where simulation study I refers to the simulation study presented in Section 3 of the paper and simulation study II refers to the simulation study presented in Section 2 of the supplementary material. We define the "support" of a regimen to be the number of patients exposed to that regimen in the dataset.

Table 2: Summary Statistics for support for regimen 1 and regimen 2 for simulation study I.

|                   | n =    | n = 500 |        | 1000   |
|-------------------|--------|---------|--------|--------|
|                   | Reg~1  | Reg~2   | Reg~1  | Reg~2  |
|                   |        |         |        |        |
| Minimum           | 68.00  | 29.00   | 147.00 | 74.00  |
| $1^{st}$ Quantile | 87.00  | 46.00   | 177.00 | 94.00  |
| Median            | 92.00  | 51.00   | 185.00 | 101.00 |
| Mean              | 92.48  | 51.04   | 184.90 | 100.90 |
| $3^{rd}$ Quantile | 98.00  | 56.00   | 193.00 | 107.00 |
| Maximum           | 122.00 | 75.00   | 226.00 | 131.00 |

Table 3: Summary Statistics for support for regimen 1 for simulation study II with n=500.

|                   | Reg 1 |
|-------------------|-------|
|                   |       |
| Minimum           | 16.00 |
| $1^{st}$ Quantile | 33.00 |
| Median            | 37.00 |
| Mean              | 36.75 |
| $3^{rd}$ Quantile | 41.00 |
| Maximum           | 55.00 |
|                   |       |

Figure 1: Histogram for the support of the top 2 regimens for Simulation Study I for n = 500.

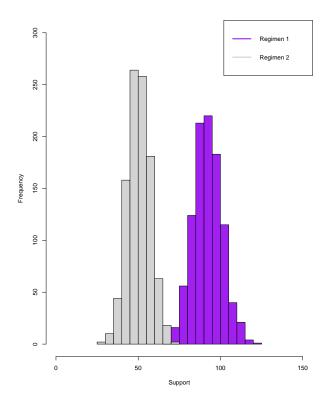

Figure 2: Histogram for the support of the top 2 regimens for Simulation Study I for n = 1000.

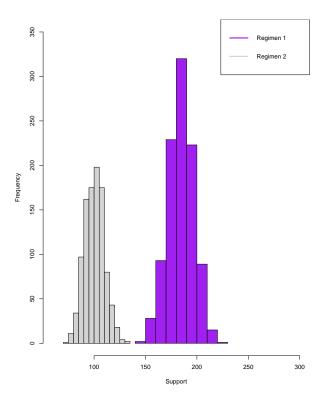

Figure 3: Histogram for the support of Regimen 1 for Simulation Study II for n = 500.

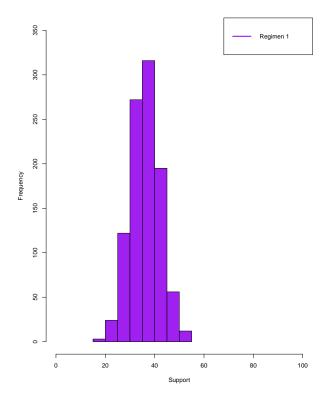

# $4. \ \,$ Summary Statistics for the weights obtained by the different estimating methods

This section contains the summary statistics of the weights obtained by SVM, Softmax Regression and GBM over 50 datasets for the regimens in simulation study I.

Table 4: Summary Statistics for the weights obtained by the different estimating methods for regimen 1 for simulation study I over 50 datasets with n=1000.

|                   | SVM   | Softmax    | GBM    |
|-------------------|-------|------------|--------|
|                   |       | Regression |        |
|                   |       |            |        |
| Minimum           | 2.66  | 1.39       | 1.12   |
| $1^{st}$ Quantile | 4.44  | 4.04       | 4.35   |
| Median            | 5.37  | 6.19       | 6.23   |
| Mean              | 6.11  | 8.38       | 7.20   |
| $3^{rd}$ Quantile | 6.97  | 10.08      | 8.88   |
| Maximum           | 39.30 | 229.67     | 106.49 |

Table 5: Summary Statistics for the weights obtained by the different estimating methods for regimen 2 for simulation study I over 50 datasets with n=1000.

|                   | SVM   | Softmax<br>Regression | GBM    |
|-------------------|-------|-----------------------|--------|
| Minimum           | 3.09  | 1.44                  | 1.05   |
| $1^{st}$ Quantile | 7.80  | 6.87                  | 8.25   |
| Median            | 11.08 | 12.99                 | 13.73  |
| Mean              | 13.11 | 23.98                 | 17.06  |
| $3^{rd}$ Quantile | 16.27 | 26.93                 | 21.33  |
| Maximum           | 96.00 | 1163.50               | 544.76 |

#### 5. Summary for the Generalized Propensity Scores for the MDR-TB Data

This section contains the summary of the truncated and the untruncated GPS obtained for the MDR-TB data using the different machine learning methods explained in **Section 2.2**. The GPS of the regimens are given by pi1 to pi10, where pi1 denotes GPS for Regimen 1 in our study and pi10 denotes the GPS for Regimen 10 in the study as mentioned in **Section 4**. The summary contains the following values:

- Min.: Minimum value of the GPS for the regimen in the sample study
- 1st Qu.: Value of the first quantile of the GPS for the regimen in the sample study
- Median: Median value of the GPS for the regimen in the sample study
- Mean: Mean value of the GPS for the regimen in the sample study
- 3rd Qu.: Value of the third quantile of the GPS for the regimen in the sample study
- Max.: Maximum value of the GPS for the regimen in the sample study

summary(Algorithm\_Untruncated) denotes the summary of the untruncated GPS obtained using Algorithm whereas summary(Algorithm\_Truncated) denotes the summary of the truncated GPS (20% truncation) obtained using Algorithm as mentioned in Section 4.

```
summary(SVM_Untruncated)
```

```
pi2
##
         pi1
                                                    pi3
           :0.0000844
                                 :0.0001795
                                                       :0.0000585
##
    Min.
                         Min.
                                               Min.
    1st Qu.:0.0003483
                          1st Qu.:0.0008688
                                               1st Qu.:0.0007783
##
##
    Median : 0.0007693
                         Median :0.0016455
                                               Median :0.0031000
##
    Mean
            :0.1568600
                         Mean
                                 :0.0376882
                                               Mean
                                                       :0.0280186
##
    3rd Qu.:0.0084027
                          3rd Qu.:0.0056493
                                               3rd Qu.:0.0157749
##
    Max.
            :0.6704224
                         Max.
                                 :0.1603302
                                               Max.
                                                       :0.1602677
##
         pi4
                               pi5
                                                    pi6
           :0.0000540
##
    Min.
                         Min.
                                 :0.0000441
                                               Min.
                                                       :0.0004766
##
    1st Qu.:0.0005957
                          1st Qu.:0.0006334
                                               1st Qu.:0.0020562
##
    Median :0.0029060
                         Median :0.0014290
                                               Median: 0.0053386
##
            :0.0283911
                                 :0.0207455
                                               Mean
                                                       :0.0294543
##
    3rd Qu.:0.0282561
                          3rd Qu.:0.0025562
                                               3rd Qu.:0.0256537
##
    Max.
            :0.3174220
                         Max.
                                 :0.1382175
                                               Max.
                                                       :0.2802544
##
         pi7
                               pi8
                                                    pi9
##
            :0.0001285
                                 :0.0002740
                                                       :0.0000968
    Min.
                         Min.
                                               Min.
##
    1st Qu.:0.0005905
                          1st Qu.:0.0005881
                                               1st Qu.:0.0009952
##
    Median: 0.0012020
                         Median :0.0011180
                                               Median: 0.0026187
##
    Mean
            :0.0180373
                         Mean
                                 :0.0159779
                                               Mean
                                                       :0.0156337
##
    3rd Qu.:0.0049643
                          3rd Qu.:0.0019540
                                               3rd Qu.:0.0054387
##
    Max.
            :0.0815344
                                 :0.1821654
                                                       :0.1104928
                         Max.
                                               Max.
##
         pi10
##
    Min.
            :0.0002061
##
    1st Qu.:0.0006178
##
    Median: 0.0008883
##
    Mean
            :0.0133153
##
    3rd Qu.:0.0323348
    Max.
            :0.0620212
```

#### summary(Softmax\_Untruncated)

```
## pi1 pi2 pi3
## Min. :0.001606 Min. :0.001009 Min. :0.0009516
## 1st Qu.:0.017372 1st Qu.:0.007144 1st Qu.:0.0085008
```

```
Median : 0.067361
                        Median :0.021264
                                            Median : 0.0225757
##
          :0.143315
                                                   :0.0366144
    Mean
                        Mean
                              :0.039558
                                            Mean
                        3rd Qu.:0.055097
                                            3rd Qu.:0.0490858
    3rd Qu.:0.192485
##
    Max.
           :0.673014
                        Max.
                               :0.177946
                                            Max.
                                                   :0.1515242
##
         pi4
                             pi5
                                                  pi6
##
           :0.001242
                               :0.0006062
                                                    :0.003809
    Min.
                        Min.
                                             Min.
    1st Qu.:0.005267
                        1st Qu.:0.0053993
                                             1st Qu.:0.011288
##
    Median :0.013764
                        Median :0.0150462
                                             Median : 0.018037
##
    Mean :0.032116
                        Mean
                               :0.0272295
                                             Mean :0.025229
##
    3rd Qu.:0.029981
                        3rd Qu.:0.0373691
                                             3rd Qu.:0.031908
    Max.
           :0.298142
                        Max.
                               :0.1224405
                                             Max.
                                                    :0.146441
##
         pi7
                              pi8
                                                   pi9
           :0.0008831
                                :0.0006065
##
                                                     :0.0006481
    Min.
                         Min.
                                              Min.
##
    1st Qu.:0.0041477
                         1st Qu.:0.0061504
                                              1st Qu.:0.0046522
                         Median :0.0129524
##
    Median : 0.0123683
                                              Median: 0.0124783
##
    Mean
          :0.0193383
                         Mean
                                :0.0212144
                                              Mean
                                                     :0.0219139
##
    3rd Qu.:0.0276799
                         3rd Qu.:0.0239001
                                              3rd Qu.:0.0314892
           :0.0876790
                               :0.1267092
                                                     :0.0955858
##
         pi10
##
    Min.
           :0.0004913
##
    1st Qu.:0.0048800
    Median: 0.0114627
##
    Mean
           :0.0162796
##
    3rd Qu.:0.0284771
    Max.
           :0.0625170
```

#### summary(GBM\_Untruncated)

```
##
                            pi2
         pi1
                                                 pi3
##
    Min.
         :0.002027
                       Min.
                              :0.0007163
                                            Min. :0.007166
    1st Qu.:0.003807
                       1st Qu.:0.0009530
                                            1st Qu.:0.007206
    Median :0.006176
                       Median :0.0019908
                                            Median: 0.008290
##
    Mean
          :0.168206
                       Mean
                              :0.0404401
                                            Mean
                                                  :0.029222
    3rd Qu.:0.010221
                       3rd Qu.:0.0041522
                                            3rd Qu.:0.010328
##
    Max.
           :0.764830
                       Max.
                              :0.3301783
                                            Max.
                                                   :0.179817
         pi4
                                                  pi6
                             pi5
##
           :0.0000014
##
    Min.
                        Min.
                               :0.0000003
                                             Min.
                                                    :0.007889
##
    1st Qu.:0.0000777
                        1st Qu.:0.0000354
                                             1st Qu.:0.012612
##
                        Median: 0.0003447
                                             Median : 0.013787
    Median :0.0004492
    Mean :0.0263304
                        Mean
                               :0.0232197
                                             Mean :0.022999
##
    3rd Qu.:0.0167375
                        3rd Qu.:0.0005962
                                             3rd Qu.:0.016079
           :0.9999966
##
                                :0.3551773
                                             Max.
                                                    :0.307409
    Max.
                        Max.
##
         pi7
                             pi8
                                                 pi9
##
    Min.
           :0.0009184
                               :0.008467
                                            Min.
                                                   :0.0000007
                        Min.
##
    1st Qu.:0.0011354
                        1st Qu.:0.009411
                                            1st Qu.:0.0000590
                        Median :0.009560
                                            Median :0.0004007
##
    Median :0.0020279
    Mean :0.0197763
                        Mean :0.017003
                                                 :0.0167759
##
    3rd Qu.:0.0038864
                         3rd Qu.:0.011996
                                            3rd Qu.:0.0027138
##
           :0.1147831
                        Max. :0.053754
                                            Max. :0.9586112
##
         pi10
    Min.
           :0.0000003
    1st Qu.:0.0000269
##
    Median: 0.0000887
##
    Mean
         :0.0152205
    3rd Qu.:0.0221909
```

```
## Max. :0.3435316
```

#### summary(SVM\_Truncated)

```
##
        pi1
                            pi2
                                                pi3
   Min. :0.0002831
                        Min. :0.0007573
                                            Min.
                                                   :0.0002799
##
   1st Qu.:0.0003483
                        1st Qu.:0.0008688
                                            1st Qu.:0.0007783
##
   Median :0.0007693
                        Median :0.0016455
                                            Median :0.0031000
   Mean :0.1568845
                        Mean :0.0377691
                                            Mean :0.0280471
##
   3rd Qu.:0.0084027
                        3rd Qu.:0.0056493
                                            3rd Qu.:0.0157749
##
   Max. :0.6704224
                        Max. :0.1603302
                                            Max. :0.1602677
                            pi5
                                                pi6
##
        pi4
          :0.0003056
                        Min. :0.0001582
                                                   :0.001543
   Min.
                        1st Qu.:0.0006334
##
   1st Qu.:0.0005957
                                            1st Qu.:0.002056
   Median :0.0029060
                        Median :0.0014290
                                            Median: 0.005339
##
   Mean :0.0284244
                        Mean :0.0207595
                                            Mean
                                                   :0.029564
    3rd Qu.:0.0282561
                        3rd Qu.:0.0025562
                                            3rd Qu.:0.025654
##
   Max. :0.3174220
                              :0.1382175
                                                   :0.280254
                        Max.
                                            Max.
        pi7
                            pi8
                                                pi9
##
##
         :0.0004759
                              :0.0005308
                                                   :0.0003049
   Min.
                        Min.
                                            Min.
   1st Qu.:0.0005905
                        1st Qu.:0.0005881
                                            1st Qu.:0.0009952
   Median :0.0012020
                       Median :0.0011180
                                           Median: 0.0026187
##
   Mean :0.0180826
                       Mean :0.0159963
                                           Mean
                                                   :0.0156600
                                            3rd Qu.:0.0054387
    3rd Qu.:0.0049643
                        3rd Qu.:0.0019540
   Max.
          :0.0815344
                        Max. :0.1821654
                                           Max. :0.1104928
##
        pi10
##
         :0.0005180
   Min.
   1st Qu.:0.0006178
   Median :0.0008883
   Mean :0.0133594
##
   3rd Qu.:0.0323348
   Max. :0.0620212
```

#### summary(Softmax\_Truncated)

```
pi1
##
                           pi2
                                              pi3
                      Min. :0.005934
##
   Min.
          :0.01423
                                                 :0.006702
                                         Min.
    1st Qu.:0.01737
                      1st Qu.:0.007144
                                         1st Qu.:0.008501
   Median : 0.06736
                      Median :0.021264
                                         Median: 0.022576
   Mean :0.14408
                      Mean
                            :0.039938
                                         Mean
                                                :0.037119
##
   3rd Qu.:0.19248
                      3rd Qu.:0.055097
                                         3rd Qu.:0.049086
##
   Max.
          :0.67301
                      Max. :0.177946
                                         Max.
                                               :0.151524
##
         pi4
                            pi5
                                               pi6
##
   Min.
           :0.004416
                       Min.
                              :0.004763
                                          Min.
                                                  :0.01005
##
    1st Qu.:0.005267
                       1st Qu.:0.005399
                                           1st Qu.:0.01129
   Median :0.013764
                       Median : 0.015046
                                          Median :0.01804
##
         :0.032373
                                                :0.02563
   Mean
                       Mean
                              :0.027548
                                          Mean
##
    3rd Qu.:0.029981
                       3rd Qu.:0.037369
                                           3rd Qu.:0.03191
          :0.298142
##
                              :0.122440
                                                  :0.14644
   Max.
                       Max.
                                          Max.
        pi7
                            pi8
                                               pi9
##
   Min.
           :0.003598
                       Min.
                              :0.005216
                                          Min.
                                                  :0.004309
##
   1st Qu.:0.004148
                       1st Qu.:0.006150
                                           1st Qu.:0.004652
   Median :0.012368
                       Median :0.012952
                                           Median :0.012478
   Mean :0.019558
                       Mean
                             :0.021613
                                           Mean
                                                :0.022207
   3rd Qu.:0.027680
                       3rd Qu.:0.023900
                                           3rd Qu.:0.031489
```

```
Max. :0.087679
                    Max.
                            :0.126709 Max.
                                             :0.095586
       pi10
##
  Min. :0.003998
  1st Qu.:0.004880
## Median :0.011463
## Mean :0.016521
   3rd Qu.:0.028477
## Max. :0.062517
summary(GBM_Truncated)
##
        pi1
                          pi2
                                            рiЗ
   Min. :0.003807
                     Min. :0.0009182
                                        Min. :0.007206
   1st Qu.:0.003807
                     1st Qu.:0.0009530
                                        1st Qu.:0.007206
   Median :0.006176
                     Median :0.0019908
                                        Median :0.008290
##
   Mean :0.168406
                     Mean :0.0404581
                                        Mean :0.029225
   3rd Qu.:0.010221
                     3rd Qu.:0.0041522
                                        3rd Qu.:0.010328
##
   Max. :0.764830
                     Max. :0.3301783
                                        Max. :0.179817
##
       pi4
                           pi5
                                              pi6
##
   Min. :0.0000389
                      Min. :0.0000300
                                         Min. :0.01138
   1st Qu.:0.0000777
                      1st Qu.:0.0000354
                                         1st Qu.:0.01261
  Median :0.0004492
                      Median :0.0003447
                                         Median :0.01379
                      Mean :0.0232217
##
   Mean :0.0263347
                                         Mean :0.02349
   3rd Qu.:0.0167375
                      3rd Qu.:0.0005962
                                         3rd Qu.:0.01608
   Max. :0.9999966
                      Max. :0.3551773
                                         Max. :0.30741
##
    pi7
                      pi8
                                            pi9
                     Min. :0.009411
##
   Min. :0.001127
                                      Min. :0.0000432
   1st Qu.:0.001135
                     1st Qu.:0.009411
                                       1st Qu.:0.0000590
   Median :0.002028
                     Median :0.009560
                                       Median :0.0004007
##
```

Mean :0.017013

3rd Qu.:0.011996

Max. :0.053754

Mean :0.0167803

3rd Qu.:0.0027138

Max. :0.9586112

## pi10 ## Min. :0.0000189

##

##

## 1st Qu.:0.0000269 ## Median :0.0000887 ## Mean :0.0152223 ## 3rd Qu.:0.0221909 ## Max. :0.3435316

Mean :0.019807

3rd Qu.:0.003886

Max. :0.114783

# 6. Tables for the Probability estimates of treatment success of the truncated GPS(20% truncation) as mentioned in Section 4 for MDR-TB data

In a sensitivity analysis, 20% truncation was used to remove the smallest values of the Generalized Propensity Score for the top 10 available regimens. The point estimates of  $\mathbb{E}(Y^r)$  and the confidence intervals for the top 10 regimens are presented in Table 6 and 7. The GPS truncation resulted in at most small changes in the point estimates as opposed to the results obtained without the truncation of GPS and had similar conclusions to it.

Table 6: Estimates of the probability of treatment success along with the confidence intervals under regimens 1-5 for the MDR-TB application in Section 4 after 20% truncation of the GPS. SVM: Support Vector Machine; GBM: Generalized Boosted Model; IPTW: Inverse Probability of Treatment Weighting; PSA: Propensity Score Adjustment; TMLE: Targeted Maximum Likelihood Estimation. Outcome regression models were fit by (I) regimen and (II) treatments as main terms covariates.

| Regimen        | 1            | 2            | 3            | 4            | 5            |
|----------------|--------------|--------------|--------------|--------------|--------------|
|                | OFX-KM-      | OFX-KM-      | OFX-KM-      |              | OFX-SM-      |
|                | Z-EMB-       | Z-           | PTO-         | Z-EMB-       | PTO-         |
|                | ETH          | ETH-CS       | CS-PAS       | RBT          | CS-PAS       |
| $\mathbf{SVM}$ |              |              |              |              |              |
| IPTW           | 0.47         | 0.71         | 0.59         | 0.27         | 0.31         |
|                | (0.44, 0.49) | (0.62, 0.80) | (0.47, 0.70) | (0.10, 0.44) | (0.17, 0.46) |
| PSA(I)         | 0.44         | 0.68         | 0.64         | 0.32         | 0.55         |
| PSA(II)        | 0.66         | 0.69         | 0.64         | 0.42         | 0.68         |
| TMLE(I)        | 0.61         | 0.78         | 0.64         | 0.54         | 0.31         |
|                | (0.60, 0.61) | (0.76, 0.80) | (0.63, 0.65) | (0.52, 0.56) | (0.28, 0.34) |
| TMLE(II)       | 0.49         | 0.69         | 0.60         | 0.34         | 0.37         |
|                | (0.48,0.50)  | (0.67, 0.71) | (0.58,0.63)  | (0.29, 0.38) | (0.33, 0.41) |
| Softmax        |              |              |              |              |              |
| Regression     |              |              |              |              |              |
| IPTW           | 0.46         | 0.65         | 0.56         | 0.27         | 0.37         |
|                | (0.43, 0.49) | (0.59, 0.70) | (0.49, 0.64) | (0.18, 0.36) | (0.29, 0.44) |
| PSA(I)         | 0.38         | 0.64         | 0.55         | 0.22         | 0.45         |
| PSA(II)        | 0.56         | 0.65         | 0.59         | 0.36         | 0.62         |
| TMLE(I)        | 0.61         | 0.69         | 0.61         | 0.56         | 0.37         |
|                | (0.60, 0.63) | (0.67, 0.71) | (0.58, 0.63) | (0.53, 0.59) | (0.35, 0.39) |
| TMLE(II)       | 0.48         | 0.64         | 0.59         | 0.26         | 0.45         |
|                | (0.47, 0.50) | (0.62, 0.67) | (0.57, 0.62) | (0.22, 0.30) | (0.42, 0.48) |
| GBM            |              |              |              |              |              |
| IPTW           | 0.55         | 0.80         | 0.59         | 0.25         | 0.27         |
|                | (0.39, 0.72) | (0.65, 0.96) | (0.47, 0.70) | (0.11, 0.40) | (0.02, 0.52) |
| PSA(I)         | 0.43         | 0.68         | 0.63         | 0.35         | 0.55         |
| PSA(IÍ)        | 0.65         | 0.68         | 0.64         | 0.37         | 0.66         |
| TMLE(I)        | 0.63         | 0.84         | 0.60         | 0.54         | 0.27         |
| . ,            | (0.58, 0.68) | (0.79, 0.87) | (0.54, 0.67) | (0.52, 0.56) | (0.23, 0.31) |
| TMLE(II)       | 0.55         | Ò.77         | Ò.57         | 0.34         | 0.30         |
|                | (0.50, 0.60) | (0.72, 0.81) | (0.50, 0.64) | (0.29, 0.38) | (0.24, 0.36) |

Table 7: Estimates of the probability of treatment success along with the confidence intervals under regimens 6-10 for the MDR-TB application in Section 4 after 20% truncation of the GPS. SVM: Support Vector Machine; GBM: Generalized Boosted Model; IPTW: Inverse Probability of Treatment Weighting; PSA: Propensity Score Adjustment; TMLE: Targeted Maximum Likelihood Estimation. Outcome regression models were fit by (I) regimen and (II) treatments as main terms covariates.

| None                                                                                                    | Regimen    | 6            | 7            | 8            | 9            | 10           |
|----------------------------------------------------------------------------------------------------|------------|--------------|--------------|--------------|--------------|--------------|
| SVM         IPTW         0.19         0.56         0.67         0.57         0.56           PSA(I)         0.29         0.59         0.61         0.56         0.57         0.57           PSA(I)         0.29         0.59         0.61         0.56         0.57           PSA(II)         0.38         0.63         0.61         0.58         0.67           TMLE(I)         0.21         0.58         0.66         0.62         0.60           (0.18,0.23)         (0.56,0.60)         (0.65,0.67)         (0.58,0.66)         (0.58,0.62)           TMLE(II)         0.24         0.58         0.60         0.58         0.57           (0.21,0.27)         (0.56,0.60)         (0.58,0.62)         (0.53,0.62)         (0.54,0.60)           Softmax         Regression         IPTW         0.31         0.56         0.69         0.45         0.56           PSA(I)         0.37         0.55         0.57         0.46         0.54         0.54           PSA(II)         0.38         0.56         0.59         0.50         0.65           PSA(II)         0.38         0.56         0.59         0.50         0.65           TMLE(I)         0.25 <t< td=""><td></td><td>None</td><td>OFX-KM-</td><td>OFX-CM-</td><td></td><td>OFX-KM-</td></t<> |            | None         | OFX-KM-      | OFX-CM-      |              | OFX-KM-      |
| SVM                                                                                                    |            |              | Z-           | Z-           | PTO-         | Z-EMB-       |
| IPTW                                                                                                    |            |              | ETH          | ETH-CS-PAS   | CS-PAS       | ETH-CS       |
| PSA(I)                                                                                                    | SVM        |              |              |              |              |              |
| PSA(I)         0.29         0.59         0.61         0.56         0.57           PSA(II)         0.38         0.63         0.61         0.58         0.67           TMLE(I)         0.21         0.58         0.66         0.62         0.60           (0.18,0.23)         (0.56,0.60)         (0.65,0.67)         (0.58,0.66)         (0.58,0.62)           TMLE(II)         0.24         0.58         0.60         0.58         0.57           (0.21,0.27)         (0.56,0.60)         (0.58,0.62)         (0.53,0.62)         (0.54,0.60)           Softmax           Regression           IPTW         0.31         0.56         0.69         0.45         0.56           (0.24,0.38)         (0.48,0.64)         (0.61,0.78)         (0.35,0.54)         (0.48,0.65)           PSA(I)         0.37         0.55         0.57         0.46         0.54           PSA(II)         0.38         0.56         0.59         0.50         0.65           TMLE(I)         0.25         0.56         0.69         0.56         0.59           (0.22,0.28)         (0.53,0.60)         (0.67,0.71)         (0.53,0.58)         (0.56,0.63)           TMLE(II) <t< td=""><td>IPTW</td><td></td><td></td><td></td><td></td><td></td></t<>                          | IPTW       |              |              |              |              |              |
| PSA(II)         0.38         0.63         0.61         0.58         0.67           TMLE(I)         0.21         0.58         0.66         0.62         0.60           (0.18,0.23)         (0.56,0.60)         (0.65,0.67)         (0.58,0.66)         (0.58,0.62)           TMLE(II)         0.24         0.58         0.60         0.58         0.57           (0.21,0.27)         (0.56,0.60)         (0.58,0.62)         (0.53,0.62)         (0.54,0.60)           Softmax Regression           IPTW         0.31         0.56         0.69         0.45         0.56           (0.24,0.38)         (0.48,0.64)         (0.61,0.78)         (0.35,0.54)         (0.48,0.65)           PSA(I)         0.37         0.55         0.57         0.46         0.54           PSA(II)         0.38         0.56         0.59         0.50         0.65           TMLE(I)         0.25         0.56         0.69         0.56         0.59           (0.22,0.28)         (0.53,0.60)         (0.67,0.71)         (0.53,0.58)         (0.56,0.63)           TMLE(II)         0.36         0.56         0.62         0.49         0.56           (0.30,0.41)         (0.53,0.60)         (0.60,0.64)<                                                                |            | (0.08, 0.31) | (0.49, 0.64) | (0.55, 0.80) | (0.37, 0.76) | (0.48, 0.65) |
| TMLE(I)         0.21         0.58         0.66         0.62         0.60           (0.18,0.23)         (0.56,0.60)         (0.65,0.67)         (0.58,0.66)         (0.58,0.62)           TMLE(II)         0.24         0.58         0.60         0.58         0.57           (0.21,0.27)         (0.56,0.60)         (0.58,0.62)         (0.53,0.62)         (0.54,0.60)           Softmax           Regression           IPTW         0.31         0.56         0.69         0.45         0.56           (0.24,0.38)         (0.48,0.64)         (0.61,0.78)         (0.35,0.54)         (0.48,0.65)           PSA(I)         0.37         0.55         0.57         0.46         0.54           PSA(II)         0.38         0.56         0.59         0.50         0.65           TMLE(I)         0.25         0.56         0.69         0.56         0.59           TMLE(II)         0.36         0.56         0.62         0.49         0.56           (0.30,0.41)         (0.53,0.60)         (0.60,0.64)         (0.47,0.52)         (0.52,0.61)           GBM           IPTW         0.24         0.68         0.75         0.56         0.55                                                                                                    |            | 0.29         |              | 0.61         | 0.56         | 0.57         |
| $\begin{array}{c ccccccccccccccccccccccccccccccccccc$                                                                                                    |            | 0.38         | 0.63         | 0.61         | 0.58         | 0.67         |
| $\begin{array}{c ccccccccccccccccccccccccccccccccccc$                                                                                                    | TMLE(I)    | 0.21         |              |              | 0.62         |              |
| Softmax         Regression           IPTW         0.31         0.56         0.69         0.45         0.56           (0.24,0.38)         (0.48,0.64)         (0.61,0.78)         (0.35,0.54)         (0.48,0.65)           PSA(I)         0.37         0.55         0.57         0.46         0.54           PSA(II)         0.38         0.56         0.59         0.50         0.65           TMLE(I)         0.25         0.56         0.69         0.56         0.59           (0.22,0.28)         (0.53,0.60)         (0.67,0.71)         (0.53,0.58)         (0.56,0.63)           TMLE(II)         0.36         0.56         0.62         0.49         0.56           (0.30,0.41)         (0.53,0.60)         (0.60,0.64)         (0.47,0.52)         (0.52,0.61)           GBM         IPTW         0.24         0.68         0.75         0.56         0.55           (0.17,0.32)         (0.42,0.94)         (0.66,0.83)         (0.25,0.86)         (0.45,0.65)                                                                                                    |            | (0.18, 0.23) | (0.56, 0.60) | (0.65, 0.67) | (0.58, 0.66) | (0.58, 0.62) |
| Softmax         Regression       IPTW       0.31       0.56       0.69       0.45       0.56         (0.24,0.38)       (0.48,0.64)       (0.61,0.78)       (0.35,0.54)       (0.48,0.65)         PSA(I)       0.37       0.55       0.57       0.46       0.54         PSA(II)       0.38       0.56       0.59       0.50       0.65         TMLE(I)       0.25       0.56       0.69       0.56       0.59         (0.22,0.28)       (0.53,0.60)       (0.67,0.71)       (0.53,0.58)       (0.56,0.63)         TMLE(II)       0.36       0.56       0.62       0.49       0.56         (0.30,0.41)       (0.53,0.60)       (0.60,0.64)       (0.47,0.52)       (0.52,0.61)         GBM         IPTW       0.24       0.68       0.75       0.56       0.55         (0.17,0.32)       (0.42,0.94)       (0.66,0.83)       (0.25,0.86)       (0.45,0.65)                                                                                                    | TMLE(II)   |              |              |              |              |              |
| Regression           IPTW         0.31         0.56         0.69         0.45         0.56           (0.24,0.38)         (0.48,0.64)         (0.61,0.78)         (0.35,0.54)         (0.48,0.65)           PSA(I)         0.37         0.55         0.57         0.46         0.54           PSA(II)         0.38         0.56         0.59         0.50         0.65           TMLE(I)         0.25         0.56         0.69         0.56         0.59           (0.22,0.28)         (0.53,0.60)         (0.67,0.71)         (0.53,0.58)         (0.56,0.63)           TMLE(II)         0.36         0.56         0.62         0.49         0.56           (0.30,0.41)         (0.53,0.60)         (0.60,0.64)         (0.47,0.52)         (0.52,0.61)           GBM           IPTW         0.24         0.68         0.75         0.56         0.55           (0.17,0.32)         (0.42,0.94)         (0.66,0.83)         (0.25,0.86)         (0.45,0.65)                                                                                                    |            | (0.21, 0.27) | (0.56, 0.60) | (0.58,0.62)  | (0.53,0.62)  | (0.54, 0.60) |
| IPTW                                                                                                    | Softmax    |              |              |              |              |              |
| PSA(I) 0.37 0.55 0.57 0.46 0.54 PSA(II) 0.38 0.56 0.59 0.50 0.56 TMLE(I) 0.25 0.56 0.69 0.56 0.59 (0.22,0.28) (0.53,0.60) (0.67,0.71) (0.53,0.58) (0.56,0.63) TMLE(II) 0.36 0.56 0.62 0.49 0.56 (0.30,0.41) (0.53,0.60) (0.60,0.64) (0.47,0.52) (0.52,0.61)  GBM IPTW 0.24 0.68 0.75 0.56 0.55 (0.17,0.32) (0.42,0.94) (0.66,0.83) (0.25,0.86) (0.45,0.65)                                                                                                    | Regression |              |              |              |              |              |
| PSA(I) 0.37 0.55 0.57 0.46 0.54  PSA(II) 0.38 0.56 0.59 0.50 0.65  TMLE(I) 0.25 0.56 0.69 0.56 0.59  (0.22,0.28) (0.53,0.60) (0.67,0.71) (0.53,0.58) (0.56,0.63)  TMLE(II) 0.36 0.56 0.62 0.49 0.56  (0.30,0.41) (0.53,0.60) (0.60,0.64) (0.47,0.52) (0.52,0.61)  GBM  IPTW 0.24 0.68 0.75 0.56 0.55  (0.17,0.32) (0.42,0.94) (0.66,0.83) (0.25,0.86) (0.45,0.65)                                                                                                    | IPTW       | 0.31         | 0.56         | 0.69         | 0.45         | 0.56         |
| PSA(II) 0.38 0.56 0.59 0.50 0.65  TMLE(I) 0.25 0.56 0.69 0.56 0.59 (0.22,0.28) (0.53,0.60) (0.67,0.71) (0.53,0.58) (0.56,0.63)  TMLE(II) 0.36 0.56 0.62 0.49 0.56 (0.30,0.41) (0.53,0.60) (0.60,0.64) (0.47,0.52) (0.52,0.61)  GBM  IPTW 0.24 0.68 0.75 0.56 0.55 (0.17,0.32) (0.42,0.94) (0.66,0.83) (0.25,0.86) (0.45,0.65)                                                                                                    |            | (0.24, 0.38) | (0.48, 0.64) | (0.61, 0.78) | (0.35, 0.54) | (0.48, 0.65) |
| TMLE(I) 0.25 0.56 0.69 0.56 0.59 (0.22,0.28) (0.53,0.60) (0.67,0.71) (0.53,0.58) (0.56,0.63) TMLE(II) 0.36 0.56 0.62 0.49 0.56 (0.30,0.41) (0.53,0.60) (0.60,0.64) (0.47,0.52) (0.52,0.61) GBM IPTW 0.24 0.68 0.75 0.56 0.55 (0.17,0.32) (0.42,0.94) (0.66,0.83) (0.25,0.86) (0.45,0.65)                                                                                                    | PSA(I)     | 0.37         | 0.55         | 0.57         | 0.46         | 0.54         |
| TMLE(II) 0.36 0.56 0.62 0.49 0.56 (0.30,0.41) (0.53,0.60) (0.60,0.64) (0.47,0.52) (0.52,0.61)  GBM IPTW 0.24 0.68 0.75 0.56 0.55 (0.17,0.32) (0.42,0.94) (0.66,0.83) (0.25,0.86) (0.45,0.65)                                                                                                    | PSA(II)    | 0.38         | 0.56         | 0.59         | 0.50         | 0.65         |
| TMLE(II) 0.36 0.56 0.62 0.49 0.56 (0.30,0.41) (0.53,0.60) (0.60,0.64) (0.47,0.52) (0.52,0.61)  GBM IPTW 0.24 0.68 0.75 0.56 0.55 (0.17,0.32) (0.42,0.94) (0.66,0.83) (0.25,0.86) (0.45,0.65)                                                                                                    | TMLE(I)    | 0.25         | 0.56         | 0.69         | 0.56         | 0.59         |
| (0.30,0.41) (0.53,0.60) (0.60,0.64) (0.47,0.52) (0.52,0.61)  GBM IPTW 0.24 0.68 0.75 0.56 0.55 (0.17,0.32) (0.42,0.94) (0.66,0.83) (0.25,0.86) (0.45,0.65)                                                                                                    |            | (0.22, 0.28) | (0.53, 0.60) | (0.67, 0.71) | (0.53, 0.58) | (0.56, 0.63) |
| GBM<br>IPTW 0.24 0.68 0.75 0.56 0.55<br>(0.17,0.32) (0.42,0.94) (0.66,0.83) (0.25,0.86) (0.45,0.65)                                                                                                    | TMLE(II)   | 0.36         | 0.56         | 0.62         | 0.49         | 0.56         |
| IPTW 0.24 0.68 0.75 0.56 0.55 (0.17,0.32) (0.42,0.94) (0.66,0.83) (0.25,0.86) (0.45,0.65)                                                                                                    |            | (0.30, 0.41) | (0.53, 0.60) | (0.60, 0.64) | (0.47, 0.52) | (0.52, 0.61) |
| (0.17,0.32) $(0.42,0.94)$ $(0.66,0.83)$ $(0.25,0.86)$ $(0.45,0.65)$                                                                                                    | GBM        |              |              |              |              |              |
| (0.17,0.32) $(0.42,0.94)$ $(0.66,0.83)$ $(0.25,0.86)$ $(0.45,0.65)$                                                                                                    | IPTW       | 0.24         | 0.68         | 0.75         | 0.56         | 0.55         |
|                                                                                                    |            | (0.17, 0.32) | (0.42, 0.94) | (0.66, 0.83) | (0.25, 0.86) | (0.45, 0.65) |
|                                                                                                    | PSA(I)     | , ,          | ,            | ,            | • •          | • •          |
| PSA(II) 0.40 0.63 0.60 0.52 0.65                                                                                                    |            | 0.40         |              | 0.60         | 0.52         | 0.65         |
| TMLE(I) 0.25 0.67 0.73 0.62 0.59                                                                                                    | ` '        |              |              |              |              |              |
| (0.22,0.28) $(0.62,0.73)$ $(0.70,0.77)$ $(0.56,0.67)$ $(0.57,0.61)$                                                                                                    | . ,        | (0.22, 0.28) | (0.62, 0.73) | (0.70, 0.77) | (0.56, 0.67) | (0.57, 0.61) |
| TMLE(II) 0.26 0.65 0.67 0.58 0.55                                                                                                    | TMLE(II)   |              |              |              | • •          | ,            |
| (0.22,0.31) $(0.60,0.70)$ $(0.63,0.71)$ $(0.52,0.64)$ $(0.52,0.58)$                                                                                                    | . ,        | (0.22, 0.31) | (0.60, 0.70) | (0.63, 0.71) | (0.52, 0.64) | (0.52, 0.58) |